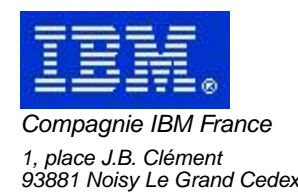

# **La Lettre Mensuelle VisualAge Pacbase**

# **Juin 2002**

Société anonyme au capital de 552 175 789 euros Siège social : Tour Descartes - La Défense 2, avenue gambetta - 94200 Courbevoie 552 118 465 R.C.S. Nanterre - Code NAF 300C Informations sur le site : Siret : 552 118 465 02885

# Table des matières

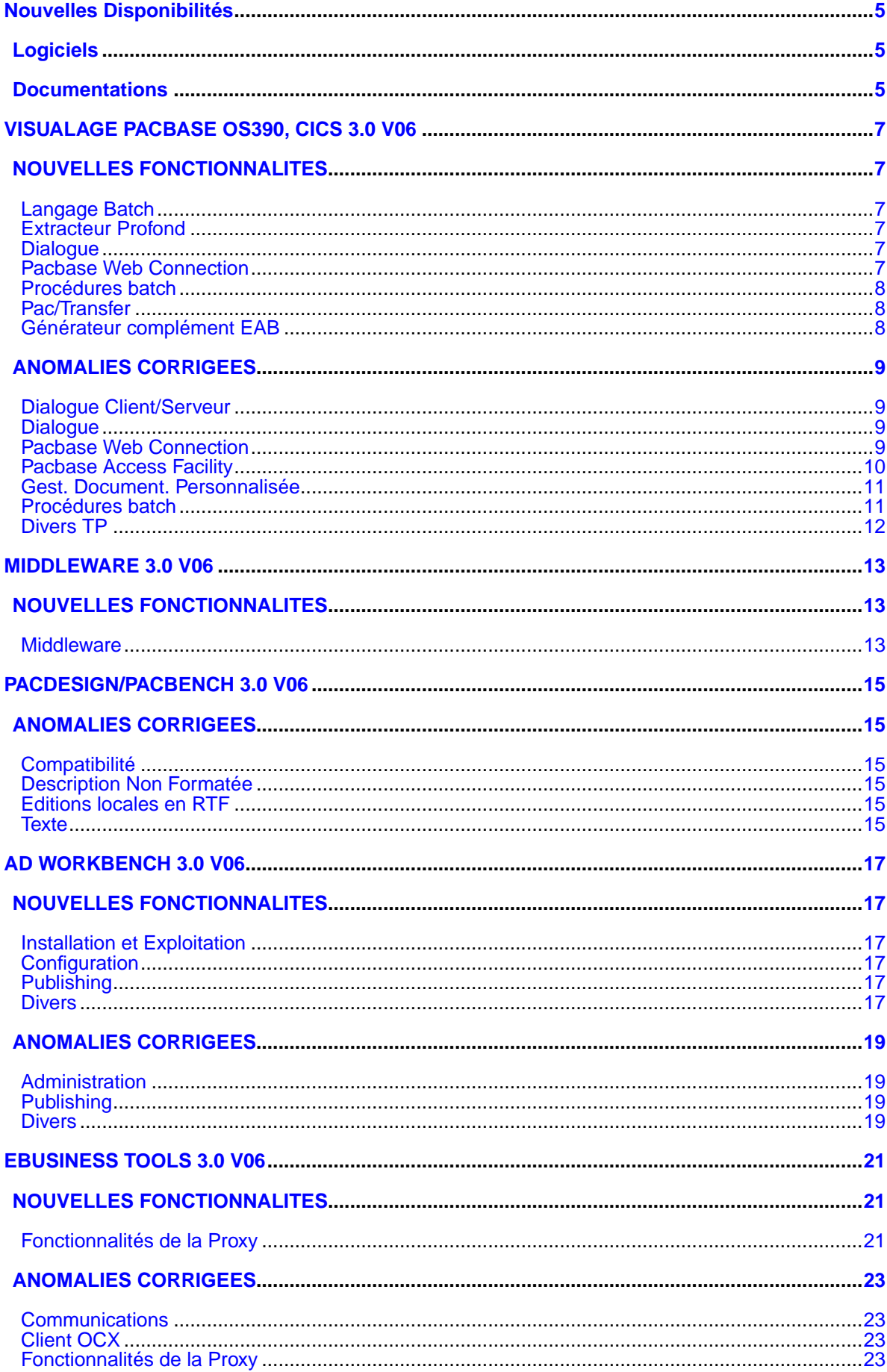

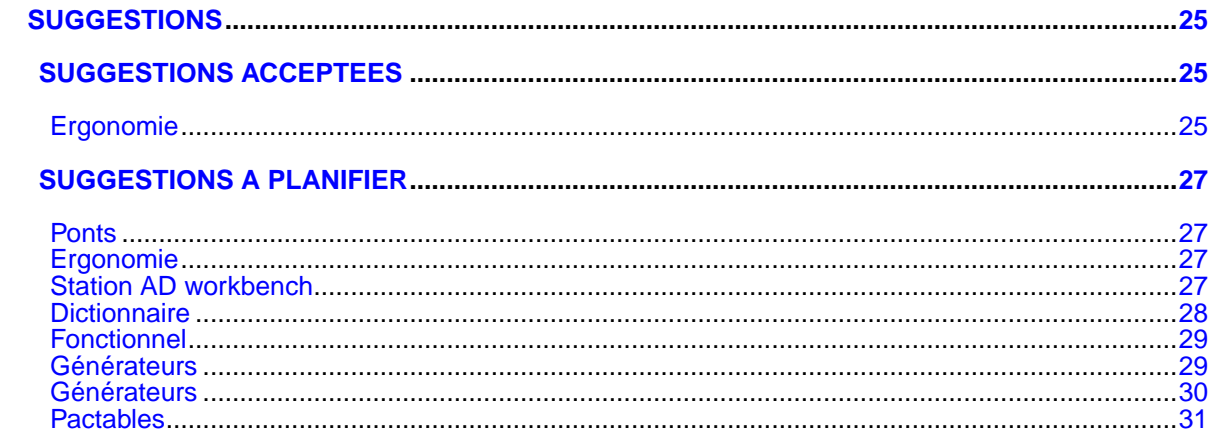

# **Nouvelles Disponibilités**

# **Logiciels**

<span id="page-4-1"></span><span id="page-4-0"></span>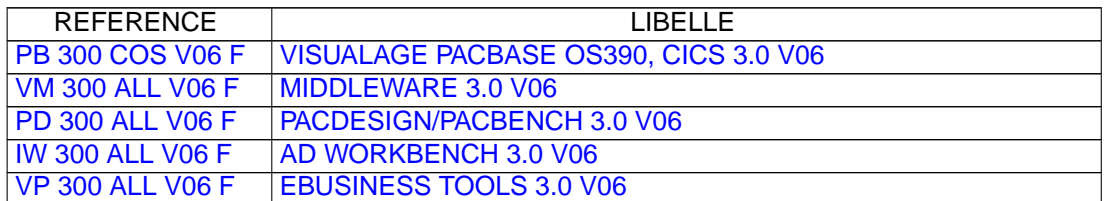

# **Documentations**

<span id="page-4-2"></span>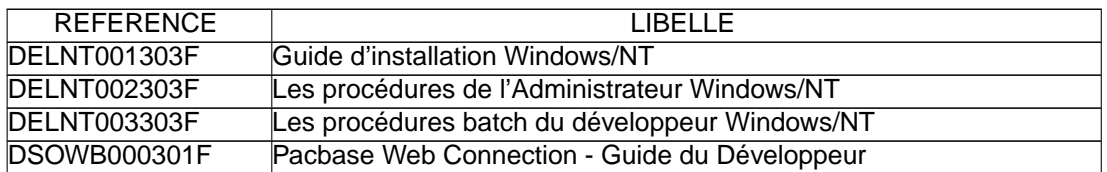

# <span id="page-6-0"></span>**VISUALAGE PACBASE OS390, CICS 3.0 V06**

## **NOUVELLES FONCTIONNALITES**

### <span id="page-6-2"></span><span id="page-6-1"></span>**Langage Batch**

#### **Usage BINARY pour MVS OS/390 : harmonisation des générateurs(C:022893)**

Usage BINARY pour MVS OS/390: harmonisation des générateurs. L'usage 'C' entraînera la génération de la clause BINARY dès lors que la variante du programme ou écran sera du Cobol II (variante 'X').

#### **Génération de data (GCD) : Gestion des alias et des segments entre quotes pour replacing(C:023040)**

Génération de data (GCD) : Gestion des alias et des segments entre quotes pour replacing.

La génération de data (GCD) gère maintenant : 1) Les alias : Code SD à A\* dans l'appel du FOG DATA (Mêmes fonctionnalités que l'ancien programme RP0900 livré pour l'environnement MVS/CICS.) 2) Les segments entre quotes pour pouvoir faire du replacing Code SD à A' dans l'appel du FOG DATA

### <span id="page-6-3"></span>**Extracteur Profond**

**Extracteur profond: extraction des segments passés en paramètres de MSP.(C:022786)**

PACX et extracteur profond: dans le cas d'une extraction de programme avec l'option ALL, les segments passés en paramètres de macrostructures seront également extraits.

### <span id="page-6-4"></span>**Dialogue**

#### **Usage BINARY pour MVS OS/390 : harmonisation des générateurs(C:022893)**

Usage BINARY pour MVS OS/390: harmonisation des générateurs. L'usage 'C' entraînera la génération de la clause BINARY dès lors que la variante du programme ou écran sera du Cobol II (variante 'X').

#### **Adaptation des moniteurs de communication Pacweb (MW) au futur Pacweb Java.(C:023197)**

<span id="page-6-5"></span>Adaptation des moniteurs de communication Pacweb (MW) au futur Pacweb Java. Conversion en base 36 des longueurs des messages pour tous les moniteurs de communication Pacweb.

## **Pacbase Web Connection**

#### **Adaptation des moniteurs de communication Pacweb (MW) au futur Pacweb Java.(C:023197)**

Adaptation des moniteurs de communication Pacweb (MW) au futur Pacweb Java. Conversion en base 36 des longueurs des messages pour tous les moniteurs de communication Pacweb.

## <span id="page-7-0"></span>**Procédures batch**

#### **Reprise du journal(C:022567)**

Reprise du journal : c'est la reprise du fichier journal PJ (fichier séquentiel des mouvements) au nouveau format 3.0. Cette reprise s'effectue exclusivement des versions 2.0 ou 2.5 vers la version 3.0. La reprise de certains mouvements nécessite la recherche d'informations dans une base 3.0. Il est fort possible que les données correspondantes n'existent plus dans la nouvelle (session ou bibliothèque supprimée par exemple). Dans ce cas, l'ancien mouvement sera repris dans son format 2.5.

#### **Pacx-EXTR : avoir un fichier des entités non extraites(C:022606)**

PACX-EXTR : génération d'un fichier des entités non extraites (PAC7MX), ce fichier pouvant être réutilisé en entrée de PACX/EXTR.

## <span id="page-7-1"></span>**Pac/Transfer**

#### **TRRP : Prise en compte de la liste par session(C:023385)**

TRRP : Prise en compte de la liste par session. Il sera possible de sélectionner la liste par session, comme cela est possible par la procédure EXPJ.

## <span id="page-7-2"></span>**Générateur complément EAB**

#### **Génération de classes EAB depuis le descriptif des segments.(C:020527)**

La commande GCD, option C3, permet de générer, en plus du source Cobol des segments, des lignes de description de rubriques sous forme de commentaires. La description des rubriques provient

- de la fiche de définition des rubriques pour les
- caractéristiques telles que le libellé de la rubrique, le libellé court, le type (caractère ou numérique), la longueur ...
- de la description (-D) de la rubrique pour les contrôles de valeur, le type de présentation graphique, etc.

## **ANOMALIES CORRIGEES**

## <span id="page-8-1"></span><span id="page-8-0"></span>**Dialogue Client/Serveur**

**Composant Elémentaire : insertion fin de serveur problème si plus de 36 sous-fonctions(C:023291)**

Composant Elémentaire - traitements utilisateur insérés en fin de traitement serveur (\*C ES P): s'il y avait plus de 36 sous-fonctions, il pouvait arriver un problème de tri des des lignes d'une des sous-fonctions. Corrigé.

#### **Composant Client : zones contenant la longueur des vues utilisées ont une valeur erronée(C:023366)**

Composant Client : déclaration en working de zones contenant les informations sur les vues appelées (longueur, nombre de répétition...). La zone contenant la longueur de la partie en-tête de la vue est erronée pour la deuxième vue appelée si celle-ci est plus courte que la première. Corrigé.

#### **Appel Serveur : nb d'occurrences vue appelée** > **celle serveur appelant, problème transfert A-CATM(C:023485)**

Appel de Serveur : lorsque la Vue du Serveur appelant comporte moins d'occurrences que la Vue du Serveur appelé, le transfert des codes action se fait sur une longueur supérieure à la longueur exacte de cette zone. Corrigé.

## <span id="page-8-2"></span>**Dialogue**

#### **File status tronqué au retour du pathsend dans moniteur Pacweb Tandem(C:022283)**

File status tronqué au retour du pathsend dans moniteur Pacweb Tandem Afin de traiter correctement les erreurs spécifiques au matériel, une zone working V-INFO et une fonction F81ET ont été ajoutées dans le moniteur de communication pacweb. En cas d'erreur au retour du pathsend, la zone V-INFO sera positionnée comme suit: . V-INFO-PROGE = nom du programme en cours de traitement . V-INFO-CODE = SERVERCLASS\_SEND. V-INFO-XFUNCT= SEND . V-INFO-STATUS= code d'erreur Remarque: La zone STATUS a un format 9(9) comme en Dialogue C/S.

#### **Fonction de REWRITE dans le moniteur de comm. PacWeb généré sans la clause "With Unlock"(C:022900)**

<span id="page-8-3"></span>La fonction Cobol de "Rewrite" dans le moniteur de communication Pacweb n'était pas générée avec la clause "with unlock" pour Tandem. Dans le moniteur de communication Pacweb, variante TANDEM, la clause REWRITE dans le fichier de travail a été complétée avec "WITH UNLOCK".

## **Pacbase Web Connection**

#### **File status tronqué au retour du pathsend dans moniteur Pacweb Tandem(C:022283)**

File status tronqué au retour du pathsend dans moniteur Pacweb Tandem Afin de traiter correctement les erreurs spécifiques au matériel, une zone working V-INFO et une fonction F81ET ont été ajoutées dans le moniteur de communication pacweb. En cas d'erreur au retour du pathsend, la zone V-INFO sera positionnée comme suit: . V-INFO-PROGE = nom du programme en cours de traitement . V-INFO-CODE = SERVERCLASS\_SEND. V-INFO-XFUNCT= SEND . V-INFO-STATUS= code d'erreur Remarque: La zone STATUS a un format 9(9) comme en Dialogue C/S.

#### **Fonction de REWRITE dans le moniteur de comm. PacWeb généré sans la clause "With Unlock"(C:022900)**

La fonction Cobol de "Rewrite" dans le moniteur de communication Pacweb n'était pas générée avec la clause "with unlock" pour Tandem. Dans le moniteur de communication Pacweb, variante TANDEM, la clause REWRITE dans le fichier de travail a été complétée avec "WITH UNLOCK".

## <span id="page-9-0"></span>**Pacbase Access Facility**

#### **Présence de zéros binaires dans les values générées pour PAF(C:021684)**

La présence de zéros binaires dans les values générées pour PAF, pose des problèmes dans certains environnements. Corrigé.

#### **PAF : Modifier la génération des index dans le pré processeur pour gérer les clauses WHERE avec E.U(C:022802)**

PAF : Modification du préprocesseur PAF afin de traiter correctement les clauses WHERE sur entités utilisateur Dorénavant, la clause WHERE du type EXEC PAF DECLARE CU01 CURSOR FOR SELECT \* FROM YAUD07 WHERE<br>COEU = CU00-COEU , où CO , où COEU représente l'E.U sera gérée correctement.

#### **PAF : les -G d'une OEU avec appel de format-guide ne sont pas extraits (boucle)(C:023195)**

PAF : les commentaires (-GC) d'une OEU avec appel de format-guide n'étaient pas extraits (boucle). Ceci est corrigé.

#### **PAF : l'extraction des descriptions d'une entité utilisateur renvoie le n**◦ **de session de la fiche.(C:023521)**

PAF : l'extraction des descriptions d'une entité utilisateur renvoie le numéro de session de la fiche. L'extracteur enverra pour chaque ligne de description le numéro de session qui lui correspond.

#### **PAF : l'extraction sur la table ECRXRLCDSC boucle dans la lecture de l'extracteur PAF(C:023649)**

PAF : l'extraction sur la table ECRXRLCDSC bouclait dans la lecture de l'extracteur PAF. Corrigé.

## <span id="page-10-0"></span>**Gest. Document. Personnalisée**

**GDP : ne pas envoyer le n**◦ **de ligne sur les entités méthode (Y4)(C:023178)**

```
GDP :
Les descriptions libres et dessins textuels ne sortaient
pas correctement. Corrigé.
```
#### **GDP : duplication d'entité sur GDP+(C:023307)**

```
Lors d'une extraction via GDP+, certaines entités étaient
éditées plusieurs fois.
Corrigé.
```
## <span id="page-10-1"></span>**Procédures batch**

**EXLI KO avec plusieurs cartes \* concernant la même bibliothèque mais plusieurs sessions histo(C:022988)**

```
EXLI avec plusieurs cartes * concernant la même bibliothèque
mais plusieurs sessions ne fonctionnait pas.
Corrigé.
```
#### **CSES : plantage dans la REST s'il y avait dans la des entités dont le code est "999999"(C:023098)**

CSES : la REST se plantait s'il y avait dans la base des entités dont le code était "9999999". Corrigé.

#### **GDP : \$DATF \$DATA \$DATE ne sont plus alimentée \$DACF n'a plus que le siècle.(C:023105)**

```
GDP : $DATF $DATA $DATE n'étaient plus aliment
$DACF n'avait plus que le siècle.
Corrigé.
```
#### **DCO - Entités reliées par relation à l'écran: Seules les relat. provenant des -CR apparaissent.(C:023120)**

DCO - Entités reliées par relation à l'écran : seules les relations provenant des -CR apparaissent. Il manquait les utilisations dans les descriptions et les fiches d'E.U. Corrigé.

#### **PC25: DBD topées à tort 'G' se verront attribuer 'O' en cas de présence de certaines chaînes de car(C:023210)**

PC25: les DBD topées à tort compléments de génération ('G') se verront attribuer des options de génération ('O'), en cas de présence de certaines chaînes de caractères telles que 'comma=yes','time=yes','retcod=06'....

#### **RESY: Message d'erreur 'CONNEXION IMPOSSIBLE. INSTALLATION VERSION INCOMPLETE'.(C:023403)**

RESY: Message d'erreur 'CONNEXION IMPOSSIBLE. INSTALLATION VERSION INCOMPLETE'. La procédure de restauration système réinitialisait à tort la version du produit. Corrigé.

#### **Edition d'écran (DCO, DGC) perturbée si appel d'écran(s) dans le -CE de l'écran(C:023410)**

Edition d'écran (DCO, DGC) perturbée si appel d'écran(s) dans le -CE de l'écran. S'il y a des appels d'écrans dans le -CE d'un écran, les données horodatage/blocage des écrans appelés viennent s'insérer à tort dans le descriptif de la maquette. De plus, cela provoque ensuite la perte du libellé de l'écran dans les titres du reste de l'édition. Corrigé

#### **RSAD ou ROAD et RACF : on accède à la base administration à tort(C:023507)**

Lors de la restauration de la base administration, on ne tentera plus de lire les fichiers de cette base.

#### **PC25:la fiche de définition de l'EU est incomplète si le mouvement est en session historisée(C:023628)**

PC25: La fiche de définition de l'entité utilisateur est incomplète si le mouvement est en session historisée. Cette erreur se produit si la première entité utilisateur créée l'a été en session historisée. Ceci est corrigé.

### <span id="page-11-0"></span>**Divers TP**

#### **Anomalie dans commande DCS(C:022821)**

```
Anomalie dans commande DCS
DCS en I2 : Le libellé de l'écran chaîné au segment
n'est pas le bon, c'est celui d'une bibliothèque supérieure.
Corrigé.
```
#### **La création d'un verrou utilisateur "par-dessus" un verrou technique crée un verrou technique(C:023077)**

Ecran LL : la création d'un verrou utilisateur "par-dessus" un verrou technique créait un verrou technique. Corrigé.

#### **Les choix portant sur relation ou méta entité sont réservés à l'admin de base.(C:023094)**

Les choix portant sur les relations ou méta entités ne sont accessibles que de la station administrateur de base.

#### **D..XP et S....XP: rajout le l'entête de colonnes après la ligne d'identification du programme(C:023110)**

S....XP: rajout le l'entête de colonnes après chacune des lignes d'identification des programmes. SD EXTERN OAMOU BLOC.T R S U RE SE M UNIT P ARGUMENT .....

#### **Création d'un verrou logique : l'indicateur de mise à jour est égal à 'M1' au lieu de 'C1'(C:023161)**

Création d'un verrou logique par le choix LL : L'indicateur de mise à jour était égal à 'M1' au lieu de 'C1'. Corrigé.

## **MIDDLEWARE 3.0 V06**

## **NOUVELLES FONCTIONNALITES**

### <span id="page-12-2"></span><span id="page-12-1"></span><span id="page-12-0"></span>**Middleware**

#### **Remplacement du protocole ITOC par IMS Connect(C:023135)**

ITOC n'est plus supporté par IBM à partir de IMS V7. Une des différences fondamentales entre ITOC et IMS Connect concerne la persistance de la connexion Socket. IMS TOC déconnecte systématiquement la connexion Socket avec le client après chaque échange, alors qu'avec IMS Connect, il est possible de maintenir connexion jusqu'à la fin de la conversion. Ce type de connexion est dit "persistant".

On pourra utiliser le paramètre IXO\_PERSISTENT pour spécifier le mode de persistance : Y : persistant (mode par défaut) N : non persistant

#### **Changement de password en Socket CICS(C:023422)**

Le premier message émis par le Middleware à destination du Listener contenait la structure suivante : - TransactionID  $X(4)$  Transaction à déclencher<br>- Séparateur  $X$ - Séparateur X , - Code user  $X(8)$ <br>- Password  $X(8)$ - Password Désormais, 2 nouveaux champs sont ajoutés pour signifier une demande de changement de mot de passe :<br>- NewPassword1  $X(8)$ - NewPassword1 - NewPassword2 X(8) Lorsque ces deux nouveaux champs sont alimentés, le programme Exit Security devra donc exécuter les opérations d'enregistrement de ce nouveau mot passe. En fait, ces deux champs vont contenir la même valeur reçue via le paramètre IXO\_NEWPASSWORD du Middleware.

NB: Pour être en phase avec ce protocole de changement de mot de passe, il faut s'assurer que dans le programme Exit Security, la zone de réception des données transmises par le listener (CLIENT-IN-DATA) doit avoir la structure suivante : WS-USER-AREA

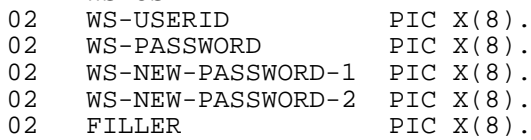

Pour générer une demande de changement de mot de passe d'un utilisateur, le nouveau mot de passe doit être transmis via la propriété "newPassword" de l'objet MiddlewareAdapter associé à une proxy qui sera utilisé pour envoyer une requête quelconque afin de faire déclencher le traitement de changement de mot de passe par le programme Security Exit.

Lorsque le nouveau et l'ancien mot de passe sont identiques tout se passe comme si le nouveau mot de passe est vide, aucune requête de changement de mot de passe ne sera générée.

Il est recommandé d'isoler la requête de changement de mot de passe de toute autre demande de service applicatif et de ne pas réutiliser l'objet MiddlewareAdapter.

Quand on passe par VapGateway, pour l'instant le seul moyen Lettre Mensuelle 06/2002 13

de spécifier le nouveau mot de passe est de renseigner le paramètre IXO\_NEWPASSWORD dans vaplocat.ini, ce qui est déconseillé contenu du caractère statique de ce type de paramétrage. Il faudra utiliser un autre moyen que par le Middleware pour effectuer ce changement de mot de passe en attendant l'évolution de l'interface GatewayAdapter prévue ultérieurement.

# <span id="page-14-0"></span>**PACDESIGN/PACBENCH 3.0 V06**

## **ANOMALIES CORRIGEES**

## <span id="page-14-2"></span><span id="page-14-1"></span>**Compatibilité**

#### **ILRTF: Adaptations aux modifications de la procédure GDP, option C2.(C:023183)**

Les modifications apportées du côté serveur sur la génération du GDP, option C2 (voir c 23178) ont reçu l'adaptation nécessaire sur ILRTF. Les documents générés par ILRTF en version 2.5 restent identiques en version 3.0.

## <span id="page-14-3"></span>**Description Non Formatée**

#### **Affichage et impression de textes et des DNF sous Windows 2000.(C:021926)**

Sous Windows 2000, certaines polices peuvent avoir des comportements inattendus (Times New Roman en taille 10, par exemple). Ceci provoque des perturbations lors des calculs d'affichage ou d'impression qui se manifestent par la déstabilisation du traitement de texte de la Station. Les cas identifiés ont reçu le blindage adéquat.

## <span id="page-14-4"></span>**Editions locales en RTF**

#### **ILRTF: Adaptations aux modifications de la procédure GDP, option C2.(C:023183)**

Les modifications apportées du côté serveur sur la génération du GDP, option C2 (voir c 23178) ont reçu l'adaptation nécessaire sur ILRTF. Les documents générés par ILRTF en version 2.5 restent identiques en version 3.0.

### <span id="page-14-5"></span>**Texte**

#### **Affichage et impression de textes et des DNF sous Windows 2000.(C:021926)**

Sous Windows 2000, certaines polices peuvent avoir des comportements inattendus (Times New Roman en taille 10, par exemple). Ceci provoque des perturbations lors des calculs d'affichage ou d'impression qui se manifestent par la déstabilisation du traitement de texte de la Station. Les cas identifiés ont reçu le blindage adéquat.

# **AD WORKBENCH 3.0 V06**

## **NOUVELLES FONCTIONNALITES**

## <span id="page-16-2"></span><span id="page-16-1"></span><span id="page-16-0"></span>**Installation et Exploitation**

#### **Livraison de la station en version interprétée.(C:022376)**

Livraison de la station en version interprétée avec JDK 1.3.

#### **Suppression des Wizards SD, batch, eBusiness(C:023602)**

Suppression des Wizards SD, batch, eBusiness en version V06D.

## <span id="page-16-3"></span>**Configuration**

**Exécution de la station de travail en mode interprété avec le JDK 1.3(C:022873)**

Exécution de la station de travail en mode interprété avec le JDK 1.3

## <span id="page-16-4"></span>**Publishing**

#### **Publishing(C:021491)**

Publishing Il est possible de publier toutes les entités VA Pacbase modélisées dans la station AD workbench.

Un certain nombre de documents et de squelettes sont livrés dans les bases initiales (administration et Pacbase). Pour de plus amples renseignements, se référer à l'aide en ligne fournie avec le produit.

#### **Fourniture d'une DTD permettant de générer des schémas XML(C:023149)**

Fourniture d'une DTD permettant de générer des schémas XML.

#### **Re-distribution du Bouton Publish(C:023316)**

Re-distribution du Bouton Publish.

Désormais le bouton de Publication ne sera disponible que lorsque le Panel de définition des entités sera présent. Il se localisera après le bouton Update.

<span id="page-16-5"></span>Nous conserverons le bouton sur le Workbench (avec une icone différente). Ce bouton servira pour les document généraux (listes ...).

## **Divers**

#### **Développement de la notion de pièce attachée stockée dans le référentiel(C:023031)**

Développement de la notion de pièce attachée stockée dans le référentiel.

#### **Prise en compte des entités liées par une relation extension pour toutes les entités de la station(C:023254)**

Prise en compte des entités liées par une relation extension pour toutes les entités de la station.

## **ANOMALIES CORRIGEES**

### <span id="page-18-1"></span><span id="page-18-0"></span>**Administration**

#### **Supprimer la checkbox 'Utilisation d'un autre code utilisateur' dans le browser de Sécurité.(C:023130)**

Supprimer la checkbox 'Utilisation d'un autre code utilisateur' dans le browser de Sécurité. Dans le browser de sécurité (Administration), dans le panneau relatif au Système de sécurité, la boite à cocher permettant d'autoriser la connexion à partir d'un autre code utilisateur que celui de connexion n'a plus lieu d'être (voir C22449). Elle est supprimée.

## <span id="page-18-2"></span>**Publishing**

#### **Publish sur structure de données : performances(C:022295)**

```
Publish sur structure de données : performances
Problème de performance (car autant de bvplauncher
que de rubriques)
Corrigé.
```
## <span id="page-18-3"></span>**Divers**

#### **Le type de contrôle de ressource n'est pas transmis au central.(C:022977)**

Le type de contrôle de ressource n'est pas transmis au central. Lorsque, dans le browser de sécurité, on choisit un système de sécurité, la valeur par défaut affichée de la combobox 'contrôle de ressource' n'est pas prise en compte. Corrigé.

#### **Mauvais affichage d'un format guide appelé dans les commentaires d'un autre format guide(C:022979)**

```
Mauvais affichage d'un format guide appelé dans
les commentaires d'un autre format guide.
Si un format guide est appelé au niveau des commentaires
d'un autre format guide, l'affichage du détail de ce format
guide n'est pas correct lorsqu'on le consulte sur la
station.
En fait il y a un NullPointerException dans la méthode
metamodel.PacbaseDomainModel.filterA.
Corrigé.
```
#### **Anomalie dans libellé d'erreur pour la création d'une relation utilisateur(C:023029)**

Anomalie dans le libellé d'erreur pour la création d'une relation utilisateur. Lors de la création d'une relation utilisateur, le message d'erreur qui apparaît en cas de saisie d'un libellé court trop long était faux. Il indiquait "Libellé court trop court" au lieu de "Libellé court trop long". Corrigé.

#### **Menu préférence, répertoire racine de l'image : on peut à tort saisir un chemin(C:023121)**

Menu préférence, répertoire racine de l'image : on peut à tort saisir un chemin au lieu d'un code de répertoire et cela ne fonctionne pas à la reconnexion car il a perdu l'environnement. Corrigé.

#### **On ne peut pas utiliser une propriété avec un format dans la composition d'une méta(C:023177)**

On ne peut pas utiliser une propriété avec un format dans la composition d'une méta. Lorsque l'on essaie d'utiliser une rubrique de type "propriété" pour définir la composition d'une Méta Entité, aucune action n'est faite, et aucun message d'erreur ni d'information n'est produit. La propriété comporte bien un format. En passif cela fonctionne. Une propriété avec format doit pouvoir être utilisée. Corrigé.

# **EBUSINESS TOOLS 3.0 V06**

## **NOUVELLES FONCTIONNALITES**

## <span id="page-20-2"></span><span id="page-20-1"></span><span id="page-20-0"></span>**Fonctionnalités de la Proxy**

**Utilisation du jdk livré avec VAP300 pour l'exécution des outils eBusiness (vapgen, stf,...)(C:023047)**

Les outils eBusiness (générateur de proxies, outil de test, éditeur de localisations) utilisent le jdk livré avec VAP300 pour s'exécuter. Cela a pour effet de supprimer le jre livré avec les eBusiness tools (eBusinessTools\jre).

#### **Saisie du fichier des localisations (vaplocat.ini) à l'aide de l'éditeur de localisations(C:023096)**

Le générateur de proxies eBusiness ne génère plus de fichier de localisation (vaplocat.ini) pour des entités eBusiness basées sur le modèle VAP300. Dans le cas de proxies générées pour un modèle VAP250 (basé sur les entités O), le fichier des localisations reste généré.

#### **EDITEUR DE LOCATIONS: Mode expert pour la création et la mise à jour des moniteurs de communication(C:023642)**

l'option -expertmode au lancement de l'éditeur de locations permet de lancer l'éditeur dans un mode permettant la saisie et la modification des moniteurs de communication. Ce mode est expert car le fonctionnement normal de l'éditeur est d'être initialisé par un fichier de locations existants ou bien fichier GVC (extraction proxies eBusiness) indiquant les caractéristiques des moniteurs de communication spécifié dans VA Pacbase

## **ANOMALIES CORRIGEES**

## <span id="page-22-1"></span><span id="page-22-0"></span>**Communications**

**Adaptation du runtime des proxies COM au middleware SZ300V06\_1 (fix sur VM300V06)(C:023620)**

Adaptation du runtime des proxies COM au middleware vm300v06

Ceci provoque une rupture de compatibilité entre les proxies COM précédemment compilées et le runtime. Pour assurer la compatibilité il faut recompiler les proxies

## <span id="page-22-2"></span>**Client OCX**

**Adaptation du runtime des proxies COM au middleware SZ300V06\_1 (fix sur VM300V06)(C:023620)**

Adaptation du runtime des proxies COM au middleware vm300v06

Ceci provoque une rupture de compatibilité entre les proxies COM précédemment compilées et le runtime. Pour assurer la compatibilité il faut recompiler les proxies

## <span id="page-22-3"></span>**Fonctionnalités de la Proxy**

**Adaptation du runtime des proxies COM au middleware SZ300V06\_1 (fix sur VM300V06)(C:023620)**

Adaptation du runtime des proxies COM au middleware vm300v06

Ceci provoque une rupture de compatibilité entre les proxies COM précédemment compilées et le runtime. Pour assurer la compatibilité il faut recompiler les proxies

# **SUGGESTIONS**

## **SUGGESTIONS ACCEPTEES**

## <span id="page-24-2"></span><span id="page-24-1"></span><span id="page-24-0"></span>**Ergonomie**

**Modif de lignes de commande : Ergonomie déficiente au niveau de la saisie de paramètres(E:025461)**

Transmis par M. Michel (auteur M. Deleplanque) :

"Que faire pour ajouter un paramètre ? La connaissance de la commande "Ctrl blanc", pour faire apparaître la fenêtre de sélection de paramètres, nécessite impérativement de consulter l'aide en ligne. Cette option ne correspond à aucun standard (ni windows, ni station pacbase). Cette option doit être accessible via un menu contextuel (appelé par un clic droit). La sélection ne peut se faire qu'en sélectionnant la ligne avec la souris et en validant par la touche "entrée". Elle doit également pouvoir se faire par un double clic avec la souris.

Copies d'écrans jointes pour illustrer

PRIORITé GUEPARD : 2

## **SUGGESTIONS A PLANIFIER**

### <span id="page-26-1"></span><span id="page-26-0"></span>**Ponts**

#### **Avoir un "backout" sur l'entité générée dans PEI(E:024735)**

Transmis par Mr Combes: Actuellement, en cas de génération à tort, nous ne pouvons pas reprendre l'état antérieur de l'entité dans PEI. Nous supprimons le module généré et remettons en production l'ancien module, mais nous ne sommes pas capable de mettre à jour l'information dans PEI. PRIORITé GUEPARD : 1

## <span id="page-26-2"></span>**Ergonomie**

**Définition des autorisations par utilisateur dans ADMIN : visualiser ce qui descend du profil groupe(E:025483)**

Demandé par Marc MICHEL : Suite événement 25386 : Définition des autorisations par utilisateur dans la Station ADMIN : visualiser ce qui descend du profil groupe. PRIORITé GUEPARD : 1

#### **Vision et présentation du contenu des description de rubrique(E:025549)**

Suite événement 25392 : Il est indispensable de pouvoir retrouver dans une fenêtre unique la vision globale des descriptions de rubriques telle qu'elle est présente en central (au moins ce qui concerne les descriptions textuelles, valeurs possibles. Les parties plus technique - formats conversationnels, valeur de présentation, - peuvent effectivement être séparées)

Ce point est fondamental dans la mesure où cette description sert de base pour la constitution des aides utilisateurs, et est aussi considérée comme un complément de spécifications. Référence : ANO106.doc

#### **Voir le detail des habilitations portees par le profil en plus de celles spécifiques au user(E:025766)**

Expose par Monsieur RENOULEAU lors de la reunion du 25/02 : Profils: dans le cadre de l'administration des utilisateurs, le profil, tel que gere aujourd'hui, est inutilisable. Il faudrait que pour chaque utilisateur, on puisse voir le detail des habilitations portees par le profil en plus de celles specifiques qui lui sont attribuees. PRIORITé GUEPARD : 1

### <span id="page-26-3"></span>**Station AD workbench**

**Modif de lignes de commande : Il faut cliquer obligatoirement sur la zone pour pouvoir saisir(E:025464)**

Transmis par M. Michel (Auteur M. Deleplanque):

"Lors de l'arrivée sur la saisie de lignes de paramètres, nous ne pouvons pas modifier le contenu de la fenêtre bien que le curseur semble positionné dans la fenêtre. Il faut obligatoirement cliquer dans la fenêtre pour pouvoir saisir. Se positionner directement en modification serait plus

cohérent."

Copies d'écrans jointes illustrant la remarque.

PRIORITé GUEPARD : 3

#### **Vision et présentation du contenu des description de rubrique(E:025549)**

Suite événement 25392 : Il est indispensable de pouvoir retrouver dans une fenêtre unique la vision globale des descriptions de rubriques telle qu'elle est présente en central (au moins ce qui concerne les descriptions textuelles, valeurs possibles. Les parties plus technique - formats conversationnels, valeur de présentation, - peuvent effectivement être séparées)

Ce point est fondamental dans la mesure où cette description sert de base pour la constitution des aides utilisateurs, et est aussi considérée comme un complément de spécifications. Référence : ANO106.doc

#### **Voir le detail des habilitations portees par le profil en plus de celles spécifiques au user(E:025766)**

Expose par Monsieur RENOULEAU lors de la reunion du 25/02 : Profils: dans le cadre de l'administration des utilisateurs, le profil, tel que gere aujourd'hui, est inutilisable. Il faudrait que pour chaque utilisateur, on puisse voir le detail des habilitations portees par le profil en plus de celles specifiques qui lui sont attribuees. PRIORITé GUEPARD : 1

### <span id="page-27-0"></span>**Dictionnaire**

#### **Avoir des chainages entre segments du dic et leurs utilisations dans les -P via opérateur SQL (e19977(E:020219)**

Transmis par Monsieur FAYE : Suite événement 19977 FR Avec l'opérateur SQL, on désigne explicitement le segment du dictionnaire utilisé. Nous désirons avoir des chaînages entre les segments et de telles utilisations. PRIORITé GUEPARD : 1

#### **Procédures batch - Harmoniser les codes retours.(E:021342)**

Procédures batch - Harmoniser les codes retours.

Ceci permettrait la mise en place d'automates (pas de REST si code < au seuil). Faire un tableau synthétique des codes retours dans la documentation et Help. PRIORITé GUEPARD : 1

#### **Définition d'un nouveau conditionnement AE : AT END(E:021951)**

Transmis par Monsieur FALLAI : Vous avez défini un conditionnement WH pour générer les clauses WHEN des opérateurs EVAluate et SEArch. Dans la même logique vous auriez pu définir un conditionnement AE pour générer la clause AT END de l'instruction SEARCH (et éventuellement READ). PRIORITé GUEPARD : 1

#### **Commandes d'édition-génération en V3(E:025102)**

Transmis par Mr Goussard: Dans la dernière Lettre Mensuelle, il est dit: "Les commandes d'édition-génération sont, en V3, stockées dans la base sous forme d'entité utilisateur (Suppression du fichier 'AG')." Par entité utilisateur, il faut lire méta-entité, je pense ?)

Est-il possible de créer des occurences propres à chaque site de cette méta-entité "commande", de façon à utiliser sur l'écran GP des commandes non fournies en standard ? (Ce que l'on faisait dans les versions antérieurs "à l'aide" du fichier AE0) PRIORITé GUEPARD : 1

#### **Comment descendre une macro de données dans le réseau(E:025644)**

```
Demandé par Frédéric JACQUET :
Une macro doit être descendue dans le réseau.
Sa création ne pose pas de problème (à part un Warning).
Peut-on supprimer l'instance de la bibliothèque supérieure
(Dans le cas où elle n'est pas utilisée).
PRIORITé GUEPARD : 2
```
## <span id="page-28-0"></span>**Fonctionnel**

#### **Boîte de compatibilité PAF 2.5 / 3.0(E:025025)**

Transmis par Mr Fallai: Dans le cadre de la prise en compte par VisualAge Pacbase 3.0 des standards des produits IBM, les programmes du produit ont été recodifiés BVP\*\*\*\*\*. Ainsi, les sous-programmes extracteurs PAF mis en oeuvre, (après pré-compilation des EXEC PAF), se nomment maintenant BVPBBTST et BVPBBTWS, alors que jusqu'à la version 2.5 ils se nommaient PBBTST et PBBTWS. (Pour le TP, il s'agit des programmes BVPTPST, BVPTPWS, xxTPST et xxTPWS). Pourquoi ne pas tirer profit de cette recodification pour offrir une "boîte de compatibilité PAF 2.5" afin d'alléger les charges de migration de la version 2.5 à la version 3.0 ? L'idée serait de fournir, en version 3.0, des sous-programmes PBBTST, PBBTWS, xxTPST, xxTPWS retournant les tables PAF d'un référentiel 3.0 au format des tables PAF dans l'ancien format 2.5. Tant qu'un programme PAF n'est pas regénérer en version 3.0, il continue à exploiter l'interface 2.5, (on pourrait aussi envisager de fournir un pré-compilateur compatible  $2.5...$ ). Lorsqu'il est regénéré, il exploite la nouvelle interface 3.0, (puisque le précompilateur génère des appels aux nouveaux sous-programmes). Dans ce cas, il est bien sur nécessaire d'apporter les modifications adéquates au programme PAF pour exploiter le nouveau format 3.0. PRIORITé GUEPARD : 2

### <span id="page-28-1"></span>**Générateurs**

#### **-DBE : suite FR20094 : grosse limite des proposi tions de contournement : maxi 10 sous schéma/table(E:020794)**

Transmis par Madame GUILHAMET : Suite événement n◦20094 (avoir les références croisées d'un segment appelé par le -DBE d'un autre segment. Les références croisées des rubriques appelées en -DBE d'un segment font bien apparaître ce segment mais pas les autres segments appelés). Nous demandons un nouvel examen de notre demande car la solution de contournement présente de gros inconvénients: limite à 10 sous-schémas par table et les sélections croisées entre des sous-schémas de différentes tables ne sont pas évidentes à mettre en oeuvre.

PRIORITé GUEPARD : 1

#### **Définition d'un nouveau conditionnement AE : AT END(E:021951)**

Transmis par Monsieur FALLAI : Vous avez défini un conditionnement WH pour générer les clauses WHEN des opérateurs EVAluate et SEArch. Dans la même logique vous auriez pu définir un conditionnement AE pour générer la clause AT END de l'instruction SEARCH (et éventuellement READ). PRIORITé GUEPARD : 1

#### **Avoir la version PB dans les constantes Pacbase.(E:023218)**

Transmis par Monsieur FAYE : Est-il possible d'inclure dans les constantes Pac la version Pacbase qui a servi à générer un programme, et également la version du générateur qui actuellement est en commentaire ? PRIORITé GUEPARD : 1

#### **Génération des procédures stockées et des UDF DB2(E:024886)**

Transmis par Mr Grammont: Nous souhaitons que VisualAge Pacbase prenne en compte la génération des procédures stockées et des UDF DB2. PRIORITé GUEPARD : 2

#### **Prise en compte automatique des formats date en -CE d'écran(E:025009)**

Transmis par Mr FAYE: Je désire savoir s'il existe dans le -ce d'un écran :

1. une valeur de la colonne option de maj pour tenir compte des formats dates. Ce qui en fonction 30 au lieu du simple move générerait l'équivalent d'un AD du format d'édition (ou du format conversationnel si présent) vers le format interne.

2. une valeur de la colonne type de zone source pour tenir compte des formats dates. Ce qui en fonction 65 au lieu du simple move générerait l'équivalent d'un AD du format interne vers le format d'édition (ou du format conversationnel si présent).

Objectif : réduire au maximum le spécifique (Pacbase est avant tout un générateur et non pas un langage de programmation) pour que le dictionnaire reste le "vrai" référentiel.

Si cette possibilité n'existe pas, j'en fais une demande d'évolution PRIORITé GUEPARD : 1

#### **Evolution du format-guide de génération de DDL(E:025064)**

Transmis par Mr Belghali: L'option SUBPAGES pour la création d'index n'est plus supportée pour les index de type 2. Depuis la version 6 de DB2, l'outil ne gère plus que des index de type 2. Il est donc impératif de faire évoluer le format guide Pacbase utilisé pour la génération du DDL concernant les index. PRIORITé GUEPARD : 1

#### **DB2: generation de la clause NOT NULL WITH DEFAULT + valeur initiale(E:025235)**

<span id="page-29-0"></span>Demandé par Monsieur Jocelyn FERDINAND : DB2: generation de la clause NOT NULL WITH DEFAULT avec une valeur initiale (Possible depuis DB2 v4) PRIORITé GUEPARD : 1

## **Générateurs**

#### **Pactables : prise en compte du format de saisie des dates(E:025329)**

Question de M. Ledrappier : "Je dois générer une table Pac avec des dates. Pour simplifier la saisie des utilisateurs et les traitements associés, je souhaite permettre une saisie des dates au format JJMMSSAA et une prise en compte sur le fichier TV des données Pactables au format SSAAMMJJ. La rubrique date correspondante est bien déclarée en format de saisie C et en format interne de type display S (voir copie écran ci-dessous de la fiche de définition). Que la table soit générée avec l'option E en colonne 33 (format du descriptif extrait) ou non, la date saisie est reportée à l'identique sur le fichier des données Pactable. Je vous serais obligé de bien vouloir me préciser s'il est possible d'effectuer la conversion dans Pactables des formats saisie-interne de date. Dans la négative, je sollicite une évolution du produit pour permettre cette possibilité. Par avance, je vous remercie et vous souhaite une bonne journée. Je reste à votre disposition pour d'éventuels compléments d'information.

Copie de la fiche de définition de la rubrique date :

NOM................: \* DATE DE BLOCAGE TYPE...............: R FORMAT D'ENTREE....: \* C<br>FORMAT INTERNE....: \* S USAGE : D LONGUEUR :8 FORMAT INTERNE.....: \* S USAGE : D LONGUEUR :8<br>FORMAT D'EDITION...: E 0: LONGUEUR :8  $FORMAT D'EDITION...: E$ 

PRIORITé GUEPARD : 1

### <span id="page-30-0"></span>**Pactables**

#### **Pactables : prise en compte du format de saisie des dates(E:025329)**

Question de M. Ledrappier : "Je dois générer une table Pac avec des dates. Pour simplifier la saisie des utilisateurs et les traitements associés, je souhaite permettre une saisie des dates au format JJMMSSAA et une prise en compte sur le fichier TV des données Pactables au format SSAAMMJJ. La rubrique date correspondante est bien déclarée en format de saisie C et en format interne de type display S (voir copie écran ci-dessous de la fiche de définition). Que la table soit générée avec l'option E en colonne 33 (format du descriptif extrait) ou non, la date saisie est reportée à l'identique sur le fichier des données Pactable. Je vous serais obligé de bien vouloir me préciser s'il est possible d'effectuer la conversion dans Pactables des formats saisie-interne de date. Dans la négative, je sollicite une évolution du produit pour permettre cette possibilité. Par avance, je vous remercie et vous souhaite une bonne journée. Je reste à votre disposition pour d'éventuels compléments d'information. Copie de la fiche de définition de la rubrique date : NOM................: \* DATE DE BLOCAGE TYPE...............: R FORMAT D'ENTREE....: \* C LONGUEUR :8 FORMAT INTERNE.....: \* S USAGE : D LONGUEUR :8

Lettre Mensuelle 06/2002 31

FORMAT D'EDITION...: E C: LONGUEUR :8

PRIORITé GUEPARD : 1

#### **PACTABLES : augmenter la longueur de la clé (30 souhaitée)(E:025559)**

Transmis par Jean-Christophe Marcandella Augmenter la longueur des clés de 20 à 30 (valleur souhaitée ou toute autre valeur demandée par d'autres clients. PRIORITé GUEPARD : 2

#### **PACTABLE : longueur cle** > **20(E:025740)**

Transmis par Mr Bastelica : Je suis le responsable fonctionnel de Pactable chez PSA

J'ai une question que me soumets un chef de projet études souhaitant créer une nouvelle table. Avez-vous une solution technique pour créer une table avec une clé a plus de 20 caractères de long (limite standard du produit) PRIORITé GUEPARD : 2